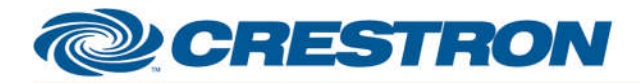

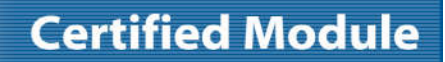

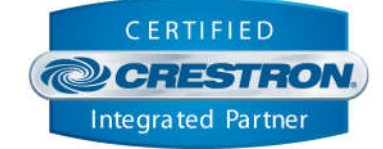

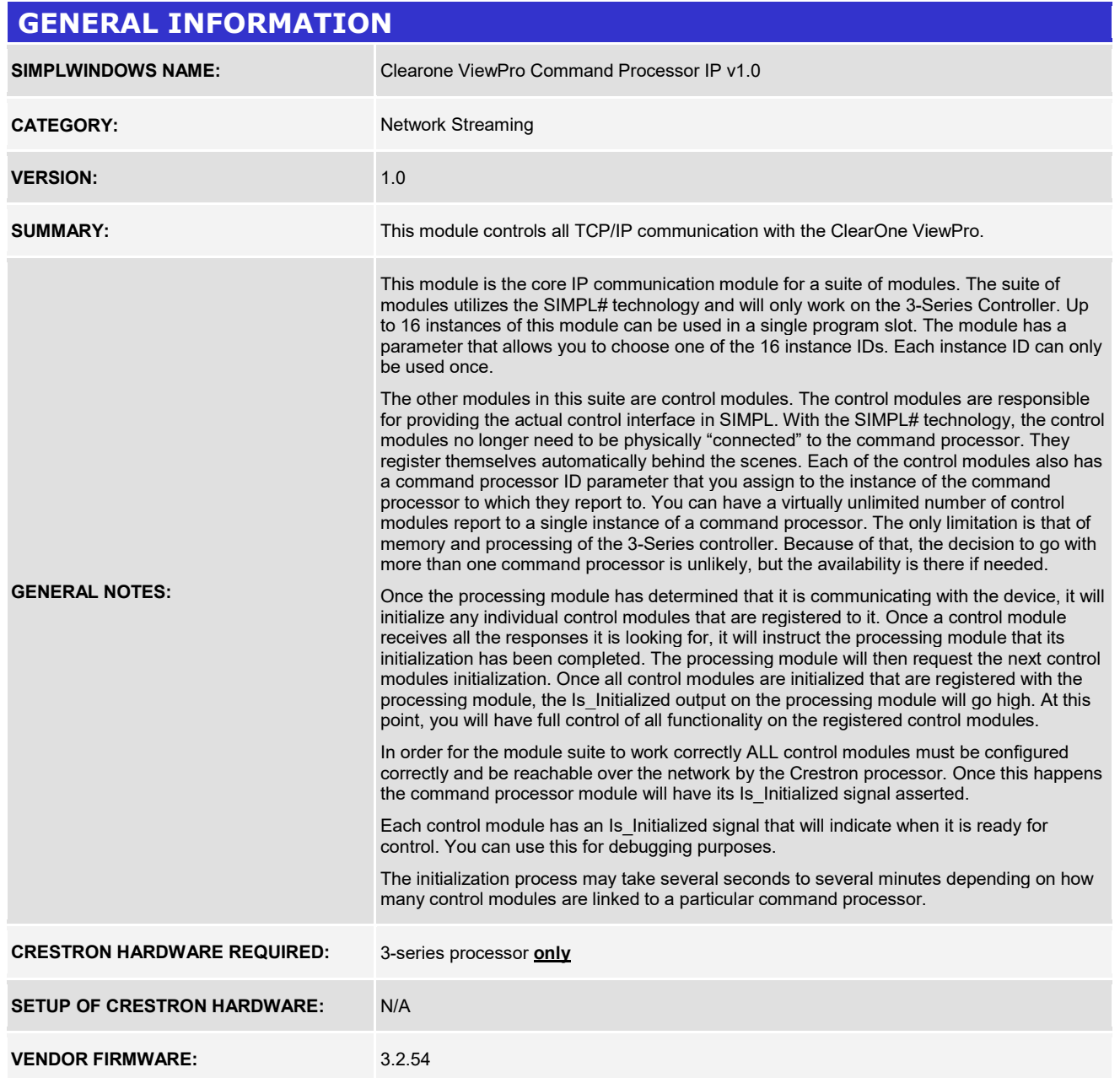

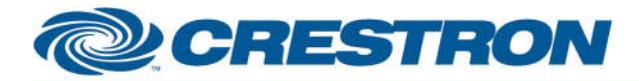

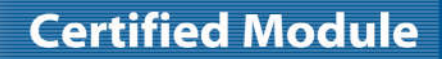

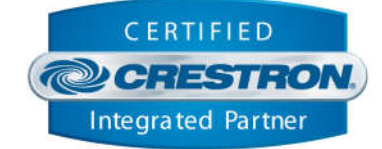

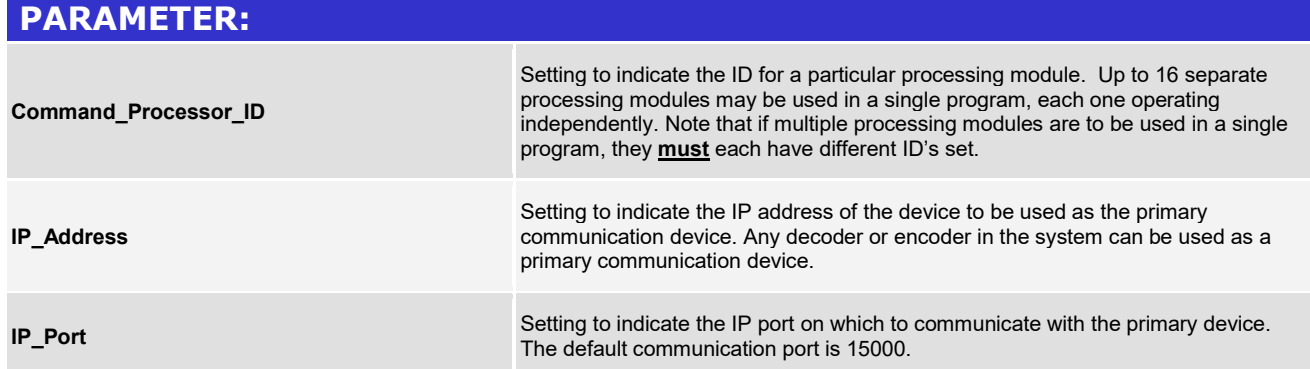

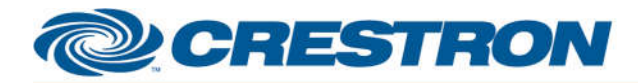

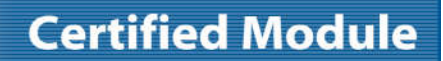

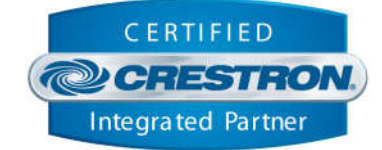

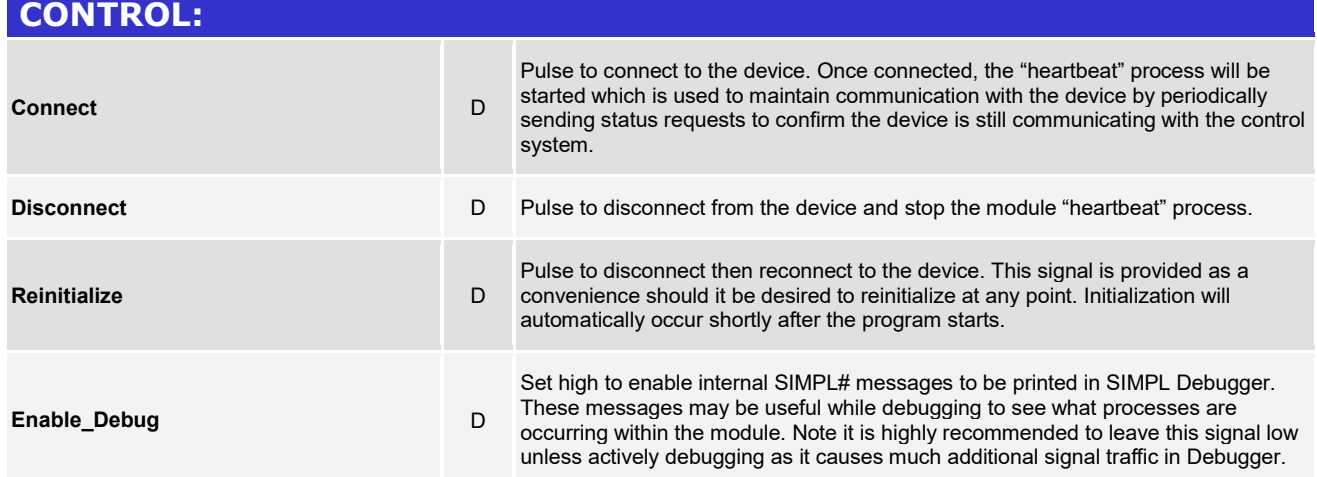

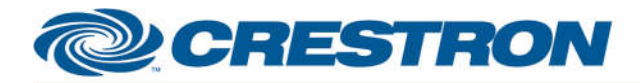

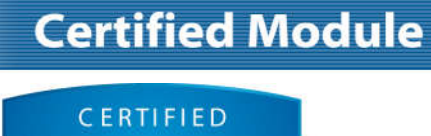

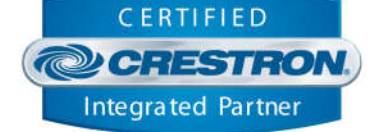

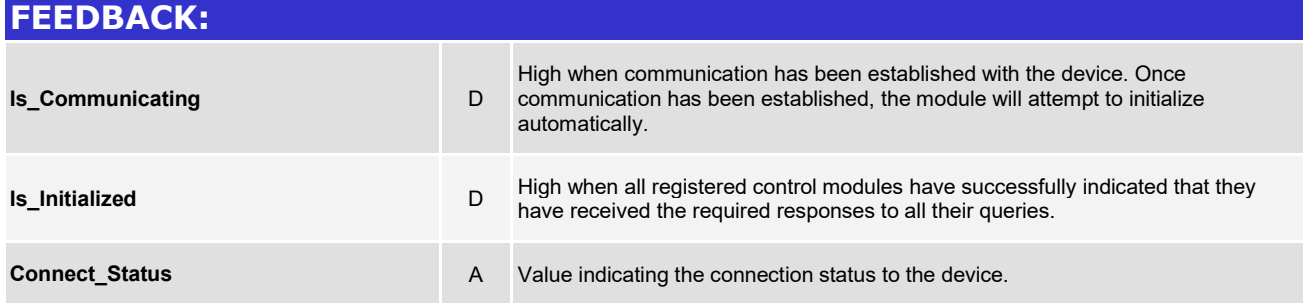

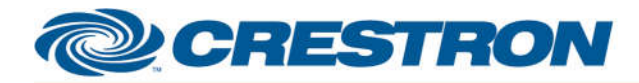

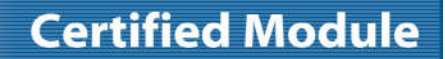

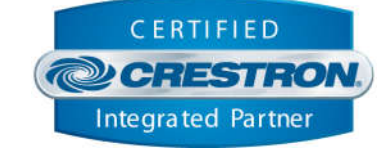

#### **TESTING:**

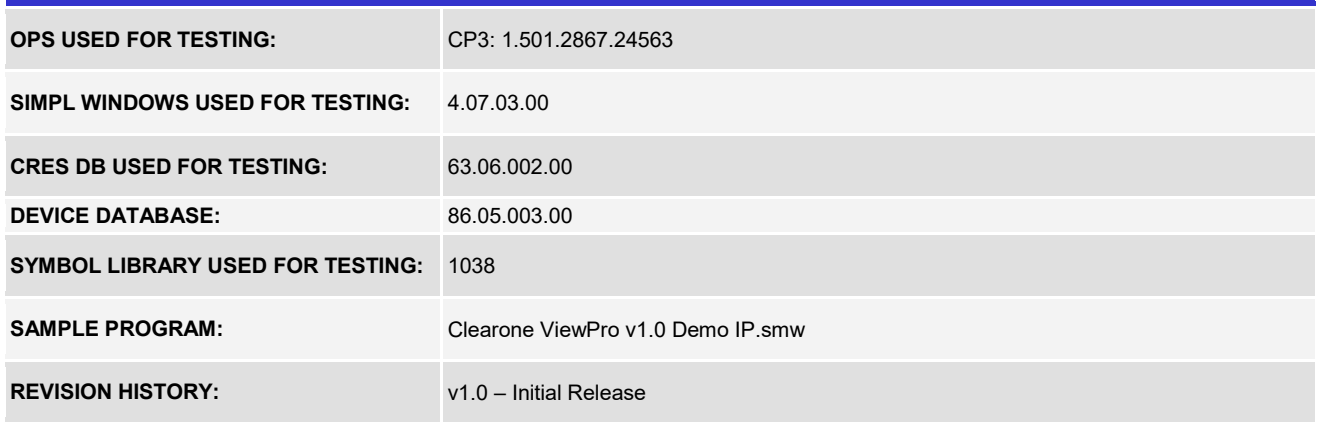